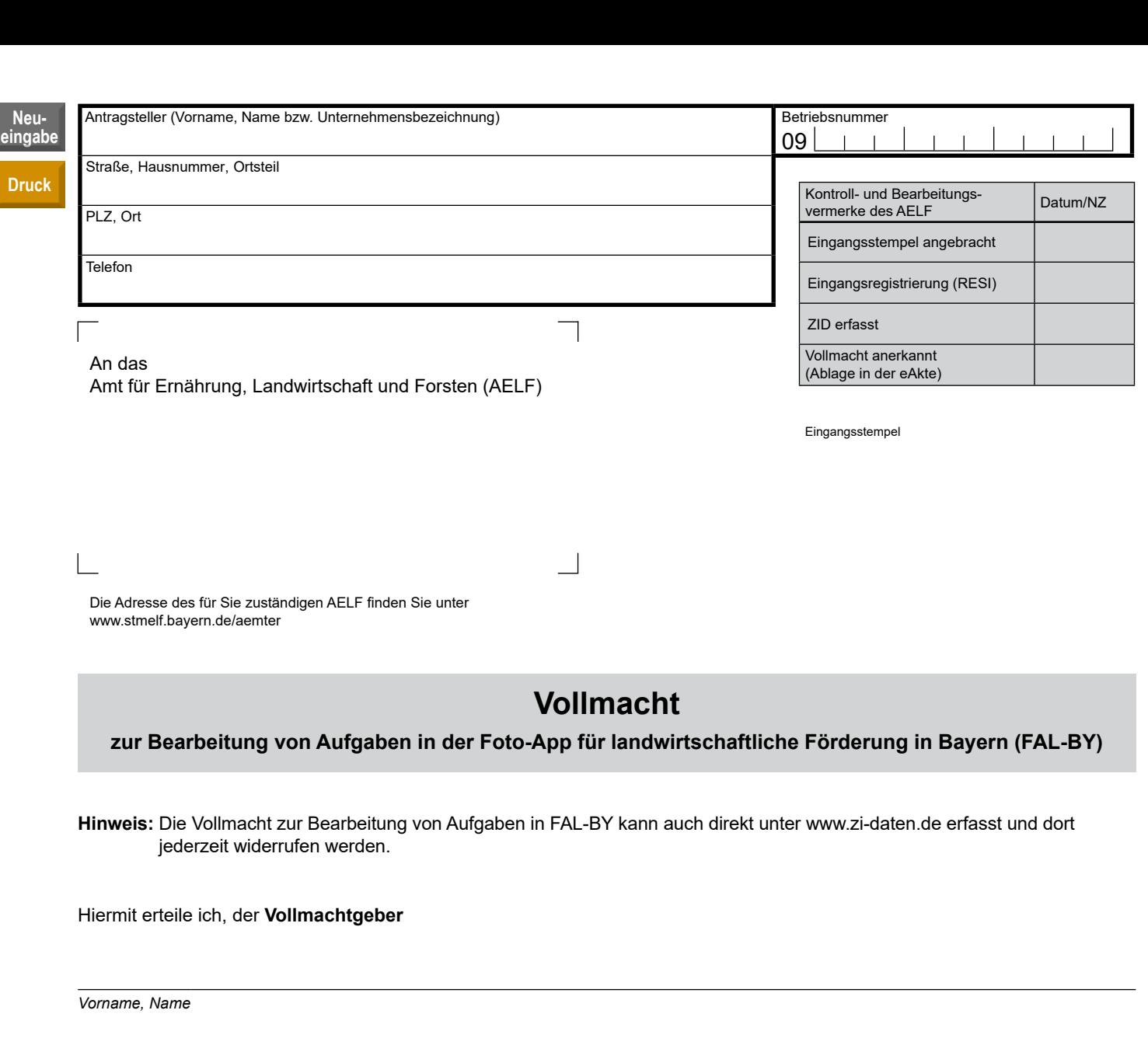

dem **Bevollmächtigten** (Dienstleister)

*Name Betriebsnummer*

*Anschrift*

den Zugriff in der Foto-App FAL-BY des Bayerischen Staatsministerium für Ernährung, Landwirtschaft, Forsten und Tourismus zu meinen Aufgaben. Der Bevollmächtigte ist dazu berechtigt, meine in FAL-BY angezeigten betrieblichen Daten einzusehen und in meinem Namen die Bearbeitung von Aufgaben im Rahmen des Flächenmonitoringsystems und der Verwaltungskontrolle durchzuführen sowie ggf. eine damit einhergehende Antragsänderung mitzuteilen.

Die Vollmacht ist gültig ab dem *TT/MM/JJJJ* und gilt bis *TT/MM/JJJJ* bzw. bis auf Widerruf.

Die Vollmacht kann jederzeit widerrufen werden.

*Ort, Datum Unterschrift des Antragstellers bzw. Vollmachtgebers*